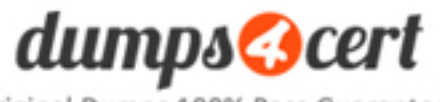

Original Dumps 100% Pass Guaranteed

**Vendor: Cisco**

**Exam Code: 300-175**

**Exam Name: Implementing Cisco Data Center Unified Computing (DCUCI) v6.0**

# **QUESTION 1**

Which two features in Cisco UCS Manager are required to configure Uplink Ethernet ports? (Choose two.)

- A. vNIC templates
- B. LAN Pin Groups
- C. VLAN groups
- D. adapter policies
- E. link profiles

#### **Correct Answer:** BC

### **QUESTION 2**

You need to automate the management of servers, networks, and storage on a Cisco UCS system, by using PowerShell. Which tool should you use?

- A. Cisco UCS Platform Emulator
- B. Cisco UCS Python SDK
- C. Cisco UCS Automation Tool
- D. Cisco UCS PowerTool Suite

## **Correct Answer:** D

#### **QUESTION 3**

Refer to the exhibit. You need to configure a Fibre Channel device alias named TEST for a device that is attached to port fc 1/9 of a Cisco Nexus Series switch in a Cisco UCS system. Which command set should you use?

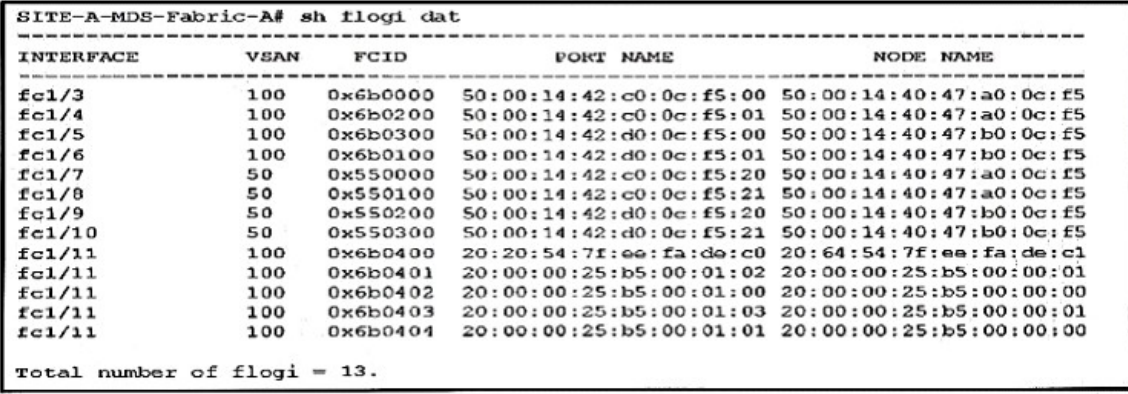

A. SITE-A-MDS-Fabric-A# configure terminal SITE-A-MDS-Fabric-A (config)# device-alias database SITE-A-MDS-Fabric-A (config-device-alias-db)# device-alias name TEST pwwn 50:00:14:42:d0:0c:f5:20 SITE-A-MDS-Fabric-A (config-device-alias-db)# exit B. SITE-A-MDS-Fabric-A# configure terminal SITE-A-MDS-Fabric-A (config)# device-alias database SITE-A-MDS-Fabric-A(config-device-alias-db)# device-alias name TEST pwwn 50:00:14:40:47:b0:0c:f5 SITE-A-MDS-Fabric-A (config-device-alias-db)# device-alias commit C. SITE-A-MDS-Fabric-A# configure terminal SITE-A-MDS-Fabric-A (config)# device-alias database

SITE-A-MDS-Fabric-A (config-device-alias-db)# device-alias name TEST pwwn 50:00:14:42:d0:0c:f5:20 SITE-A-MDS-Fabric-A (config-device-alias-db)# device-alias commit

D. SITE-A-MDS-Fabric-A# device-alias database SITE-A-MDS-Fabric-A (device-alias-db)# device-alias name TEST pwwn 50:00:14:40:47:b0:0c:f5 SITE-A-MDS-Fabric-A (config-device-alias-db)# device-alias commit

# **Correct Answer:** A

# **QUESTION 4**

Which two protocols does the Cisco Integrated Management Controller support for managing standalone Cisco UCS C-Series servers? (Choose two.)

- A. SMASH CLP
- B. IPMIv2
- C. SoL
- D. SNMPv3
- E. Virtual KVM

# **Correct Answer:** BD

# **QUESTION 5**

You need to configure a new Fibre Channel port channel from the Cisco UCS Manager GUI. To do this, from the SAN tab, you navigate to SAN Cloud > Fabric A or B > FC Port Channels, and you click the plus sign. In the popup window, you specify the Fibre Channel port channel name and ID. Which two rules should you follow when you set the Fibre Channel port channel name and ID? (Choose two.)

- A. The Name field must be a number.
- B. The ID field can contain ASCII characters, except for spaces.
- C. The Name field is optional, but it cannot contain spaces.
- D. The Fibre Channel port channel ID is optional.
- E. The Fibre Channel port channel ID must be a number.

### **Correct Answer:** CD

### **QUESTION 6**

Which description of an import operation in Cisco UCS Manager is true?

- A. You can perform an import while the system is up and running.
- B. You can import only a configuration file that was exported from the same Cisco UCS Manager.
- C. You can import a configuration from a higher release to a lower release.
- D. You can schedule an import operation.

### **Correct Answer:** B

### **QUESTION 7**

Which set of statements about the deployment options for Cisco UCS Central Software is true?

A. Cisco UCS Central Software can be installed in a physical or a hypervisor environment. Only VMware and KVM hypervisor environments are supported.

- B. Cisco UCS Central Software can he installed in a physical or a hypervisor environment. VMware, Microsoft Hyper-V, and KVM hypervisor environments are supported.
- C. Cisco UCS Central Software can be installed only in a physical environment, due to extreme I/O and networking needs.
- D. Cisco UCS Central Software can be installed only in a VMware and Microsoft Hyper-V virtual environment.

# **Correct Answer:** A

# **QUESTION 8**

A server discovery policy is defined in Cisco UCS Manager. Which two actions are initiated by the policy when a new server starts? (Choose two.)

- A. The qualification in the server discovery policy is executed against the server.
- B. The scrub policy is applied to the server, if configured.
- C. A service profile is created for the server with the identity burned into the server at time of manufacture.
- D. The inventory of the server is analyzed.
- E. The server is assigned to the selected organization, if configured.

# **Correct Answer:** BE

# **QUESTION 9**

You need to implement a Cisco UCS system at a customer Site. Which adapters and operating systems have preprovisioned adapter policies?

- A. Ethernet vNICs and Windows, OS X Server. and Oracle Solaris operating systems.
- B. Fibre Channel vNICs and Windows, FreeBSD, and Linux Operating systems.
- C. Ethernet vNICs and Windows, VMware, and Linux operating systems.
- D. Fibre Channel vNICs and Windows, Oracle Solaris, and Linux operating systems.

### **Correct Answer:** D

# **QUESTION 10**

You need to configure service profiles for a Cisco UCS system. What is an advantage of using the Expert wizard to create the service profiles instead of using the Simple wizard?

- A. Only the Expert wizard supports Fabric Interconnect expansion module ports to beused in 10- Gigabit uplink mode or Fibre Channel mode.
- B. Both wizards support the same features, but the Expert wizard provides no configuration options for the features.
- C. The Expert wizard supports stateless computing and mobile service profiles.
- D. The Expert wizard supports all blade generations, whereas the Simple wizard supports only M1 blades, M2 blades, and Cisco VIC cards.

# **Correct Answer:** B

### **QUESTION 11**

A Cisco UCS Administrator is planning to complete a firmware upgrade using Auto install. Which two options are prerequisites to run Auto install? (Choose two.)

A. minor fault fixing